## **Abacus Formula Compiler (AFC)**

- *Alle kennen Excel jetzt sogar Ihre Java-Applikation!*
- Bringt Tabellenkalkulationen auf die JVM
- **<http://formulacompiler.org/>**

- Peter Arrenbrecht für Abacus Research AG
- http://abacus.ch/

### **Agenda**

- Einführung mit Demo
- Was kann AFC Ihnen und Ihren Kunden helfen?
- Aufbau von AFC
- Wie bauen Sie AFC geschickt ein?
- Wie prüfen Sie, ob AFC zu bestehenden Kalkulationen passt?
- Roadmap

### **Motivation**

- **Ausgehend von** 
	- einem Basisbetrag,
	- **dem Alter des Angestellten, und**
	- **Einer Tabelle mit Faktoren pro Altersgruppe,**
- bestimmen Sie
	- den passenden Faktor für diesen Angestellten und
- berechnen Sie
	- den effektiven Betrag als Produkt des Basisbetrags und des Faktors.

#### **Abacus früher**

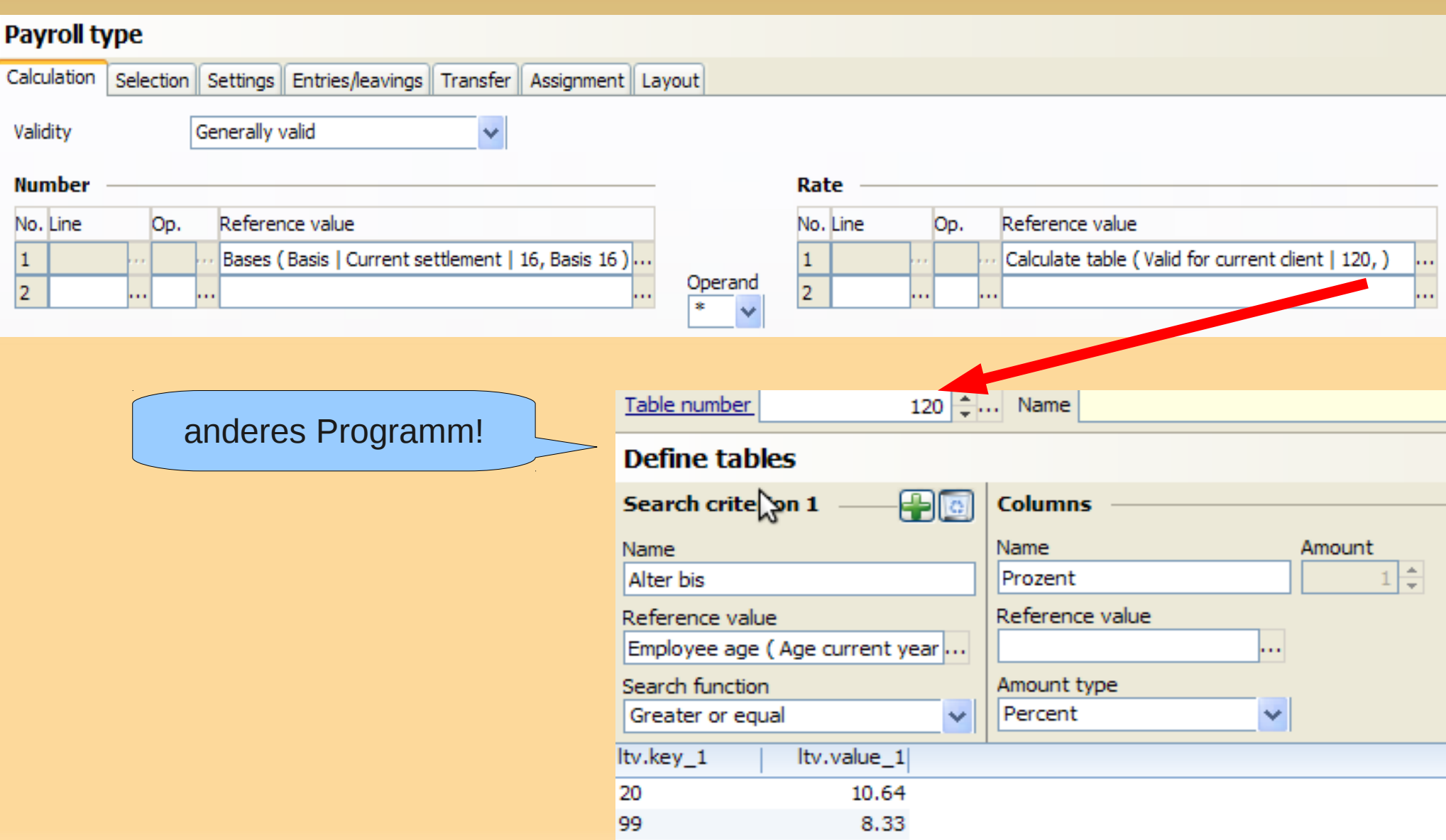

#### **Abacus heute**

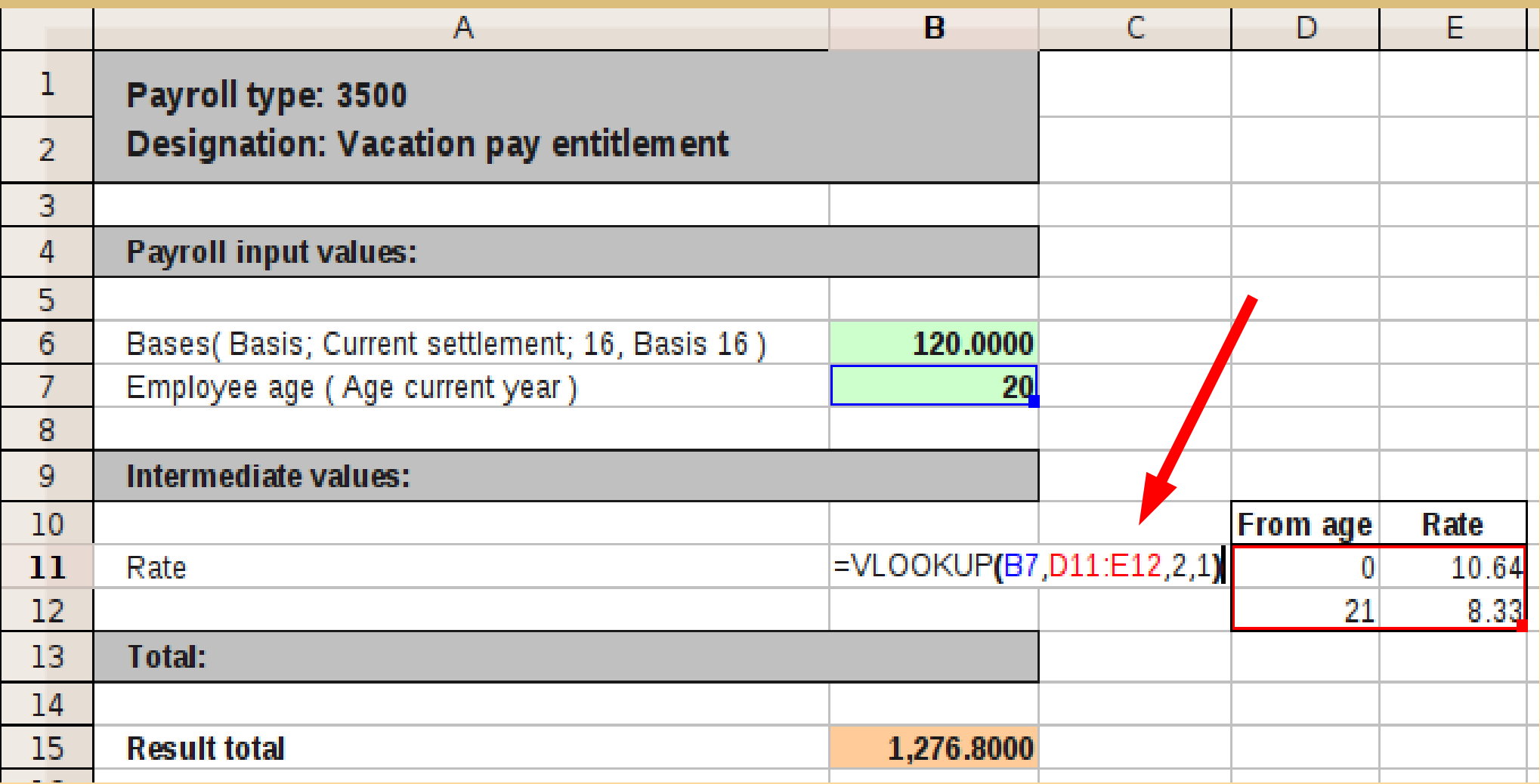

## **Es geht um Anpassbarkeit**

Formeln für Schlüsselwerte unterscheiden sich

- Von Kunde zu Kunde
- Von Jahr zu Jahr
- Beispiele
	- **Preise und Bedingungen**
	- **Lieferkonditionen und -spesen**
	- Lohnbestandteile (regional und je nach Modell)
	- Bewertungen von Beständen oder Risiken
	- Versicherungsprämien

## **Einführung**

- Compiler für Tabellenkalkulationen
	- Formeln und Konstanten
	- **Eingaben aus Ihren Interfaces**
	- Ausgaben in Ihre Interfaces
	- Erzeugt direkt JVM Byte Code (wie .class-Dateien)

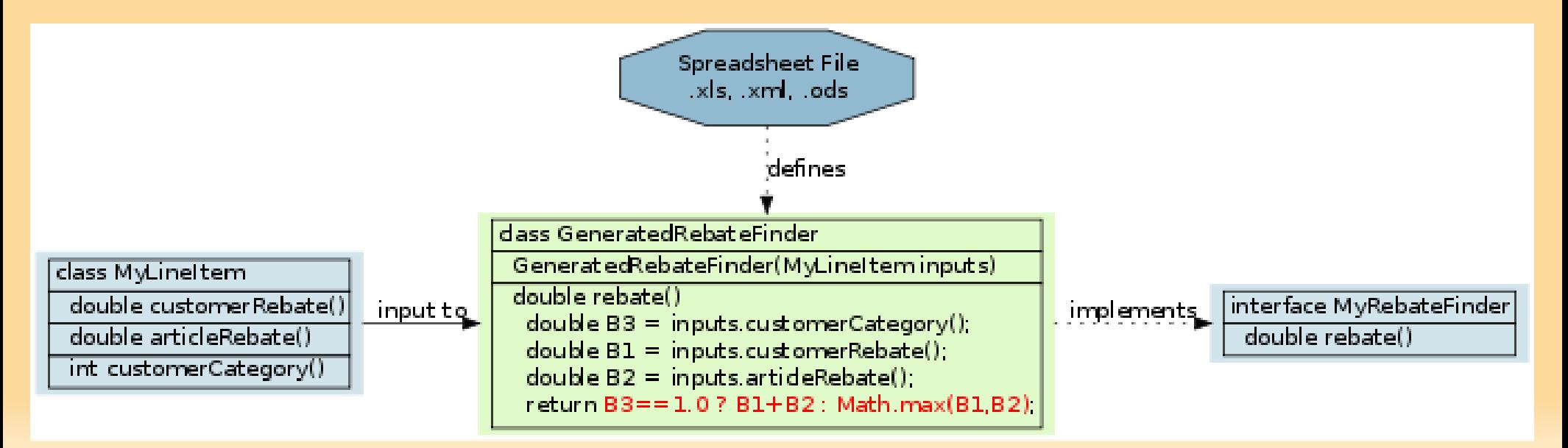

### **Rahmenbedingungen**

- Compiler und erzeugte Klassen laufen auf normaler JRE
	- **Benötigt kein installiertes Excel**
	- **Benötigt kein JDK**
- **Erzeugte Klassen sind schnell**
- Gut getestet und dokumentiert
- Unter GPL und kommerziell verfügbar

#### **Demo**

- Kurzdemo aus Doku
- **Kalkulation aus der Abacus ERP Software** 
	- **Integriert in ABEA und Projektrechnung**
	- **Ist selber Preisfindung für Abacus-Module**
- **Highlights** 
	- Einfaches Setup
	- **BigDecimal**
	- **Einsicht in generierten Code**

### **Architektur**

- **Modular**
- **Kompakte** Laufzeitumgebung
- Verschiedene Input-Formate
- Verschiedene numerische Typen
- Wiederholende Daten
- $\blacksquare$ In-memory Verwendung

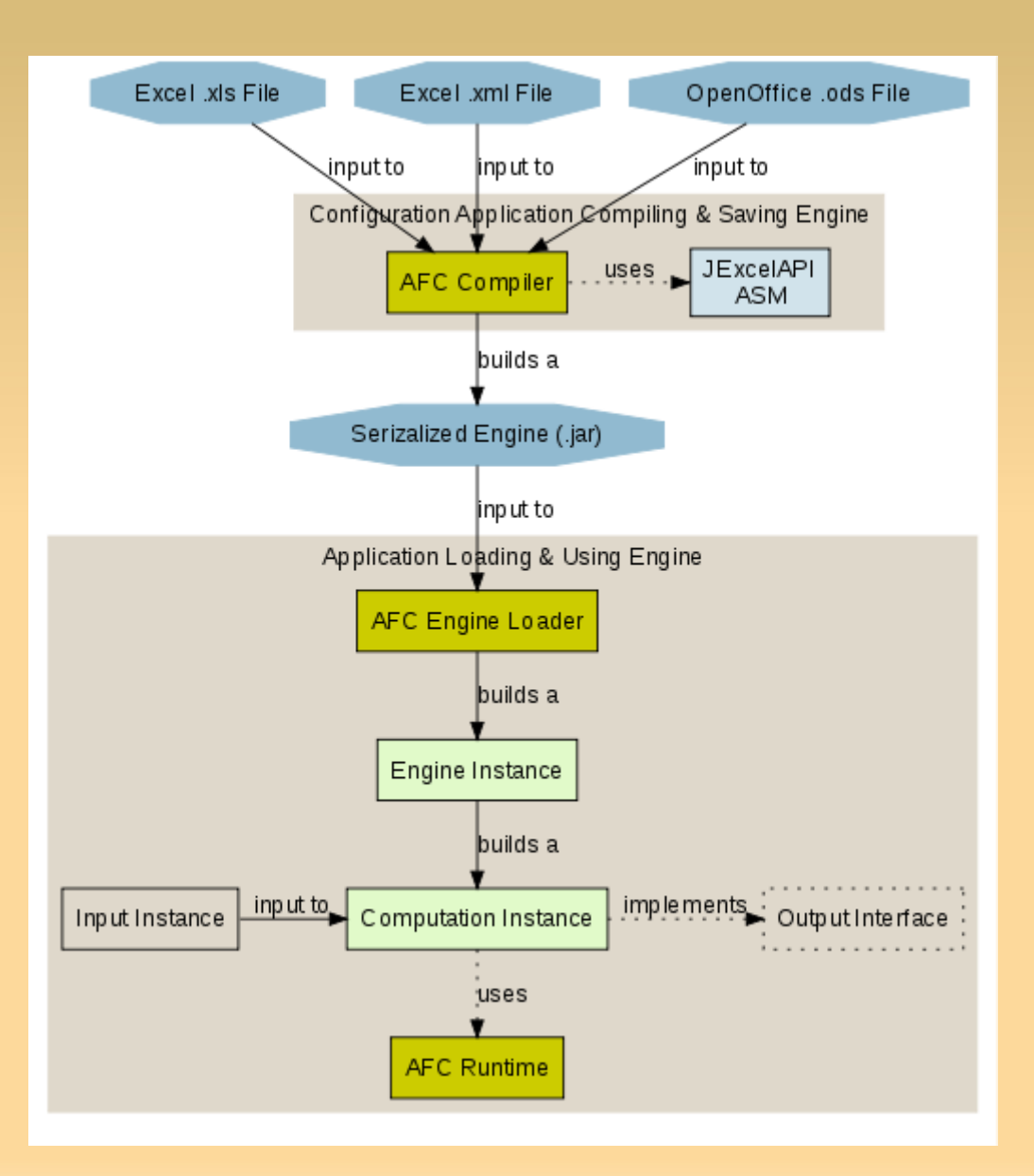

## **Benutzersicht (1)**

- Schneller Einstieg
	- AFC kann helfen mit generierten Kalkulationen
- **Komfort der Integration** 
	- Wie binde ich Zellen an verfügbare Eingaben und erwartete Ausgaben?
- Fehlersuche
	- Wie finde ich heraus, warum ein Wert nicht stimmt?
		- AFC kann Berechnungen protokollieren
		- Ausblick: generierte Kalkulationen mit effektiven Daten

## **Benutzersicht (2)**

- Verwaltung der verwendeten Kalkulationen
	- Wo gespeichert? Versioniert?
- Verhalten über die Zeit
	- Wie viel Anpassungsaufwand habe ich?
		- **Input-/Output-Interfaces sind ein API!**
		- AFC hat versionierte Runtimes
	- Wie teste ich neue Releases der Software mit meinen Anpassungen?

# **Entwicklersicht (1)**

#### Verlässlichkeit

- Compiler und Runtime sind systematisch getestet
- **Kalkulationen sind funktional. Halten Sie Ihre** Eingabeschnittstellen auch so!
- **Dokumentation** 
	- Ausführliches Tutorial zu allen Features
	- Referenz aller unterstützten Funktionen
- Performance
	- **Lazy Evaluation und optionales Caching**
	- Bezieht Eingabedaten nach Bedarf

## **Entwicklersicht (2)**

- **Debugging** 
	- **Tracing-Modus**
	- Sicht auf erzeugten Code als Java-Source
- Flexibilität
	- **Kann auch als Backend für eigene Formelsprachen** dienen

#### **Interna**

- Constant-folding zur Compile-Zeit
- Template-Methoden für Code-Generator
	- Von Interpreter und Compiler verwendet
	- Werden bei einem Build von AFC decompiled und daraus Compiler-Code erzeugt
- **High-level funktionale Sprache** 
	- SUM als Fold mit + definiert
	- Vom Interpreter interpretiert
	- Vom Compiler nach JVM abgebildet
- Und ja, es gibt dazu Entwickler-Dokumentation!

#### **Roadmap**

- Demnächst
	- Tool zum Prüfen bestehender Kalkulationen auf Kompatibilität
- Geplant
	- Speichern von Tabellen mit effektiven Werten für **Debugging**
	- Transparenter Recompile mit javac für Debug-Infos zum Durchsteppen

# **Roadmap (2)**

#### **In Diskussion**

- Basis für visuelles Binden von Zellen an Ein-/Ausgaben
- Basis für automatisierte Tests von Benutzer-Formeln
- Aktuell nicht geplant
	- Array-Formeln
	- Typinferenz für numerischen Typ

## **Zusammenfassung**

- Anwender wollen Formeln anpassen können
- Sie verwenden Tabellenkalkulationen als UI
	- Verbreitet, interaktiv, nachvollziehbar
	- **Benötigt gute Integration in Anwendung**
- Abacus Formula Compiler ist dafür geschaffen
	- **Direkte Integration, schneller Code**
	- BigDecimal für Finanzanwendungen
	- **Kein Excel nötig auf App-Server**
	- Wird produktiv verwendet
	- GPL oder kommerziell verfügbar
- http://formulacompiler.org/